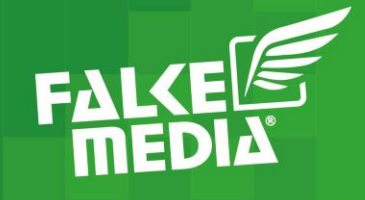

# EIN POSTING/EINEN BEITRAG AUF FACEBOOK ERSTELLEN

09.07.2020 | 16:00

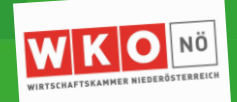

**NEUE MEDIEN.** 

www.falkemedia.at

re, Marion Aigner, BA, MSc Seit 2015 Online Marketing & Marketingbetreuung bei 2011 - 2014 FALKEmedia GmbH Marketing u. Electronic Business FH Steyr www.falkemedia.at 2015 - 2017 Online Media Marketing Donau-Universität Krems marion.aigner@falkemedia.at 07442 93010 – 30 **WERBUNG. MARKETING.** 

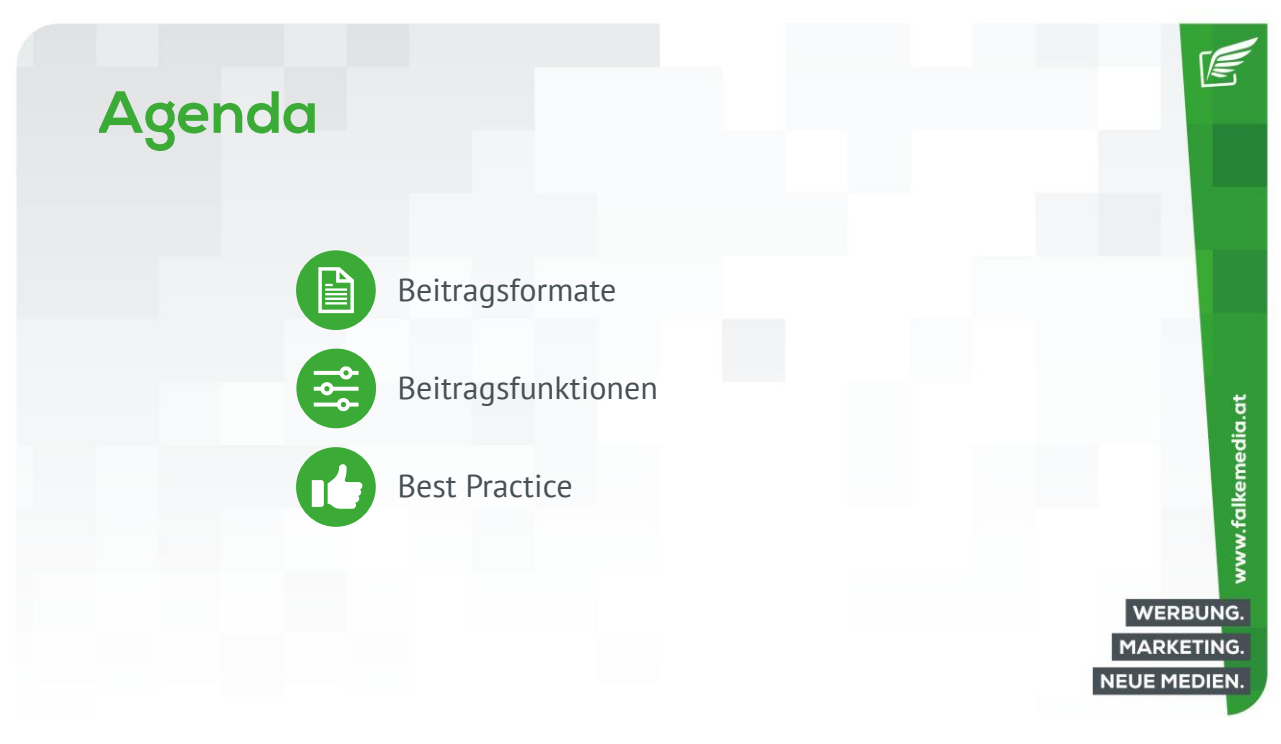

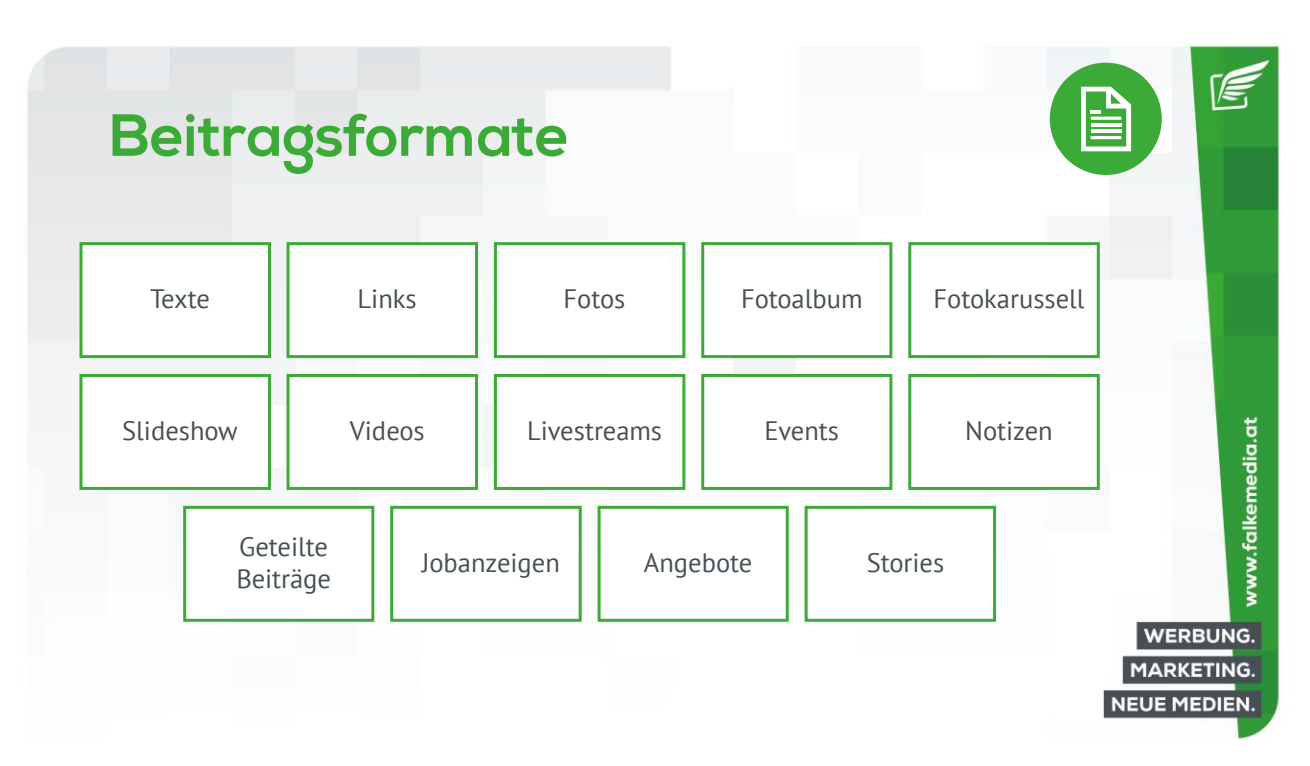

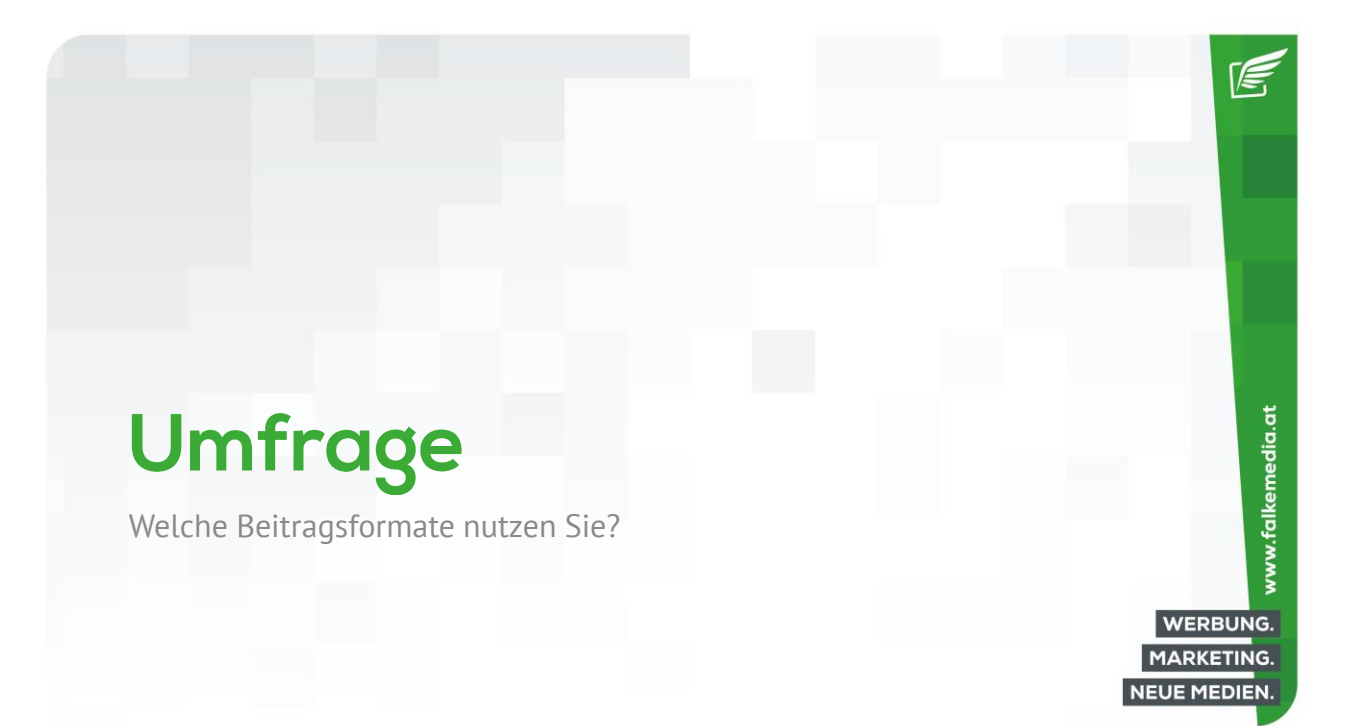

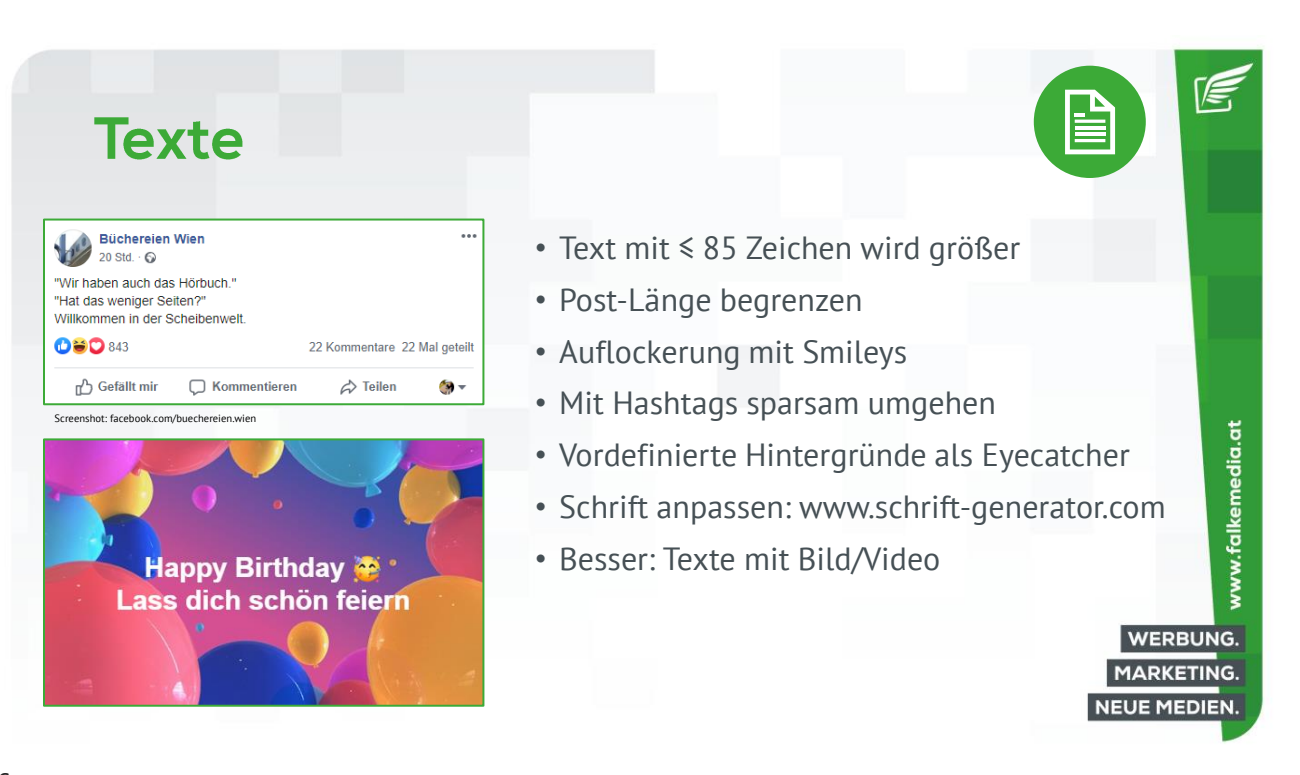

#### **Texte mit der PAS-Formel** P: Problem – ein Problem vorstellen A: Aufregen – das Problem verstärken S: Schlichten – eine Lösung anbieten www.falkemedia.at Lange keine Nacht mehr durchgeschlafen? Schlafstörungen sind ein Risiko für die Gesundheit. Hol dir Sleep Well für erholsame Nächte. **WERBUNG. MARKETING. NEUE MEDIEN.**

#### **Texte mit der AIDA-Formel** A: Aufmerksamkeit – aufmerksam machen I: Interesse – für Interesse sorgen D: Drang – ein Verlangen wecken A: Aktion – eine Handlung anstoßen www.falkemedia.at Doppelt so viele Follower in einem Monat? Mit der richtigen Strategie kein Problem. Auch für dich. Erfahre jetzt wie. **WERBUNG. MARKETING. NEUE MEDIEN.**

# **Links**

FALKEmedia & neugierig.

Gepostet von Thomas Wagner (?) - 2. März · O

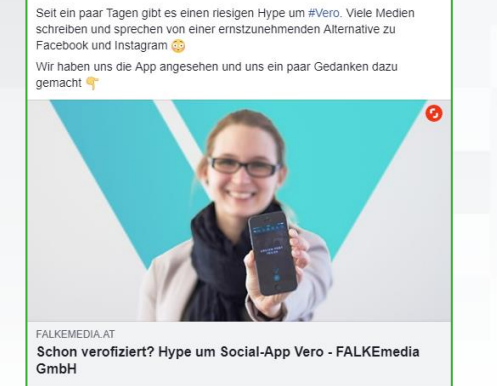

Screenshot: facebook.com/falkemedia.at

• Link kopieren – einfügen – löschen

- Automatisches Vorschaubild + Titel
- Links von der eigenen Website können Sie vorher für Facebook aufbereiten

www.falkemedia.at

**WERBUNG. MARKETING.** NEUE MEDIEN.

• Im Text beschreiben, was sich hinter dem Link verbirgt

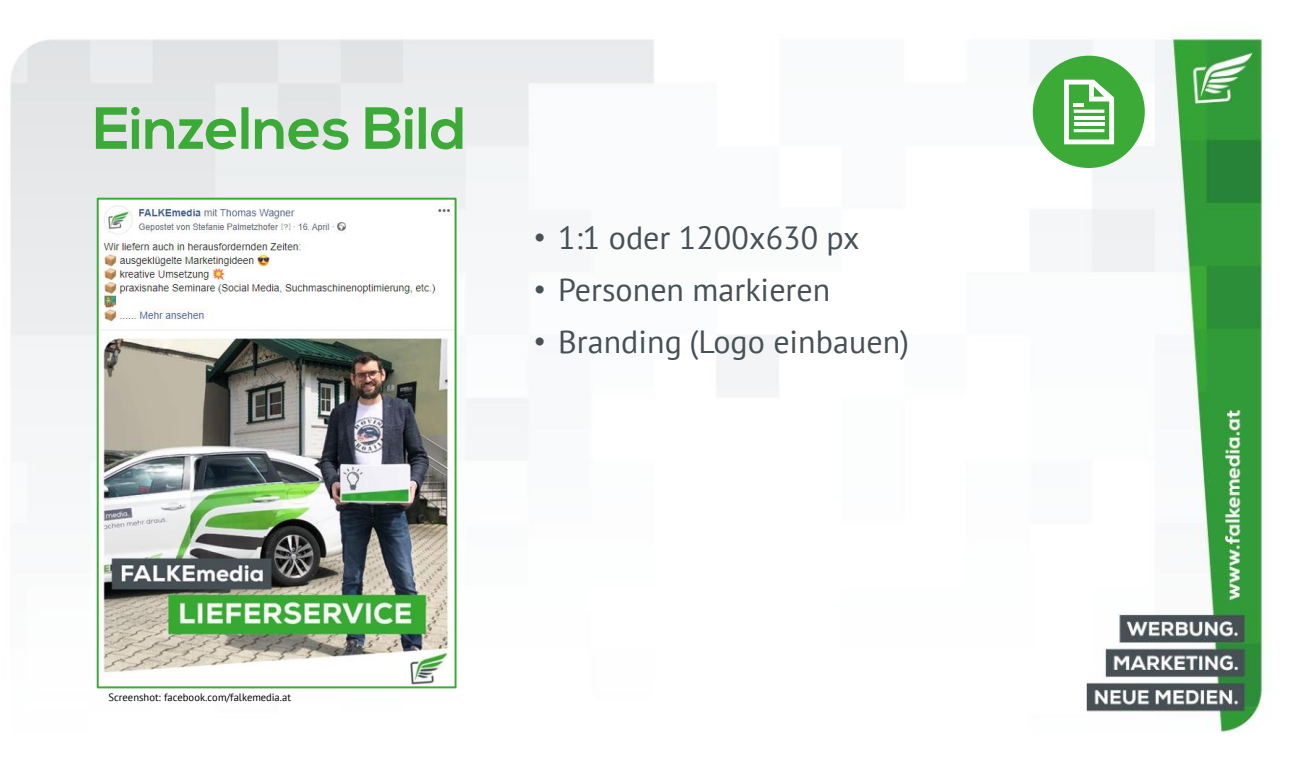

#### Mehrere Bilder

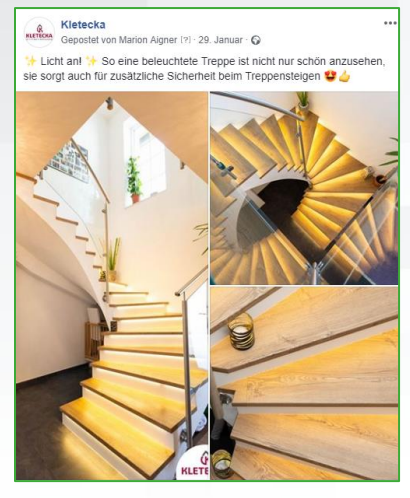

Screenshot: facebook.com/kletecka.info

#### • Max. 4 werden angezeigt (+1)

- Facebook macht Collage daraus
- 1. Foto größer / 2-3 Fotos kleiner (1:1)
- Nie 2 Fotos posten (wird abgeschnitten)

www.falkemedia.at

**WERBUNG. MARKETING. NEUE MEDIEN.** 

- Bildbeschreibung zu jedem Foto
- Personen markieren
- Branding (Logo einbauen)

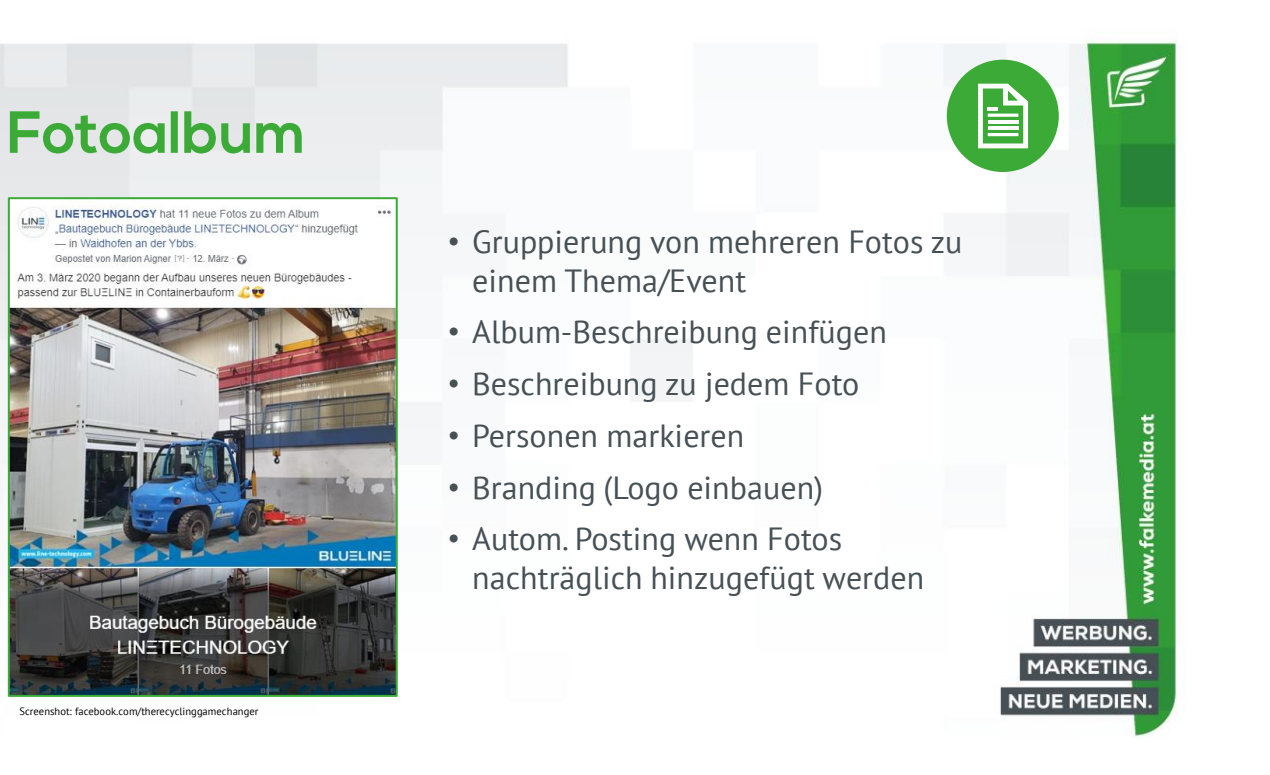

#### **Fotokarussell**

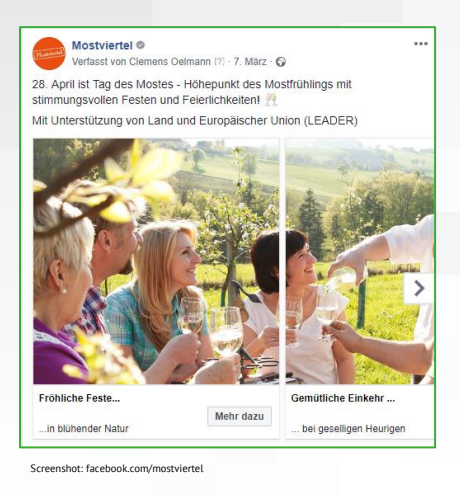

- Bis zu 10 aneinandergereihte Fotokarten zum Durchklicken
- Bildgröße 1:1
- Jede Karte kann mit einem individuellen Link hinterlegt werden

E

www.falkemedia.at

**WERBUNG. MARKETING.** NEUE MEDIEN.

• Wenig Reichweite

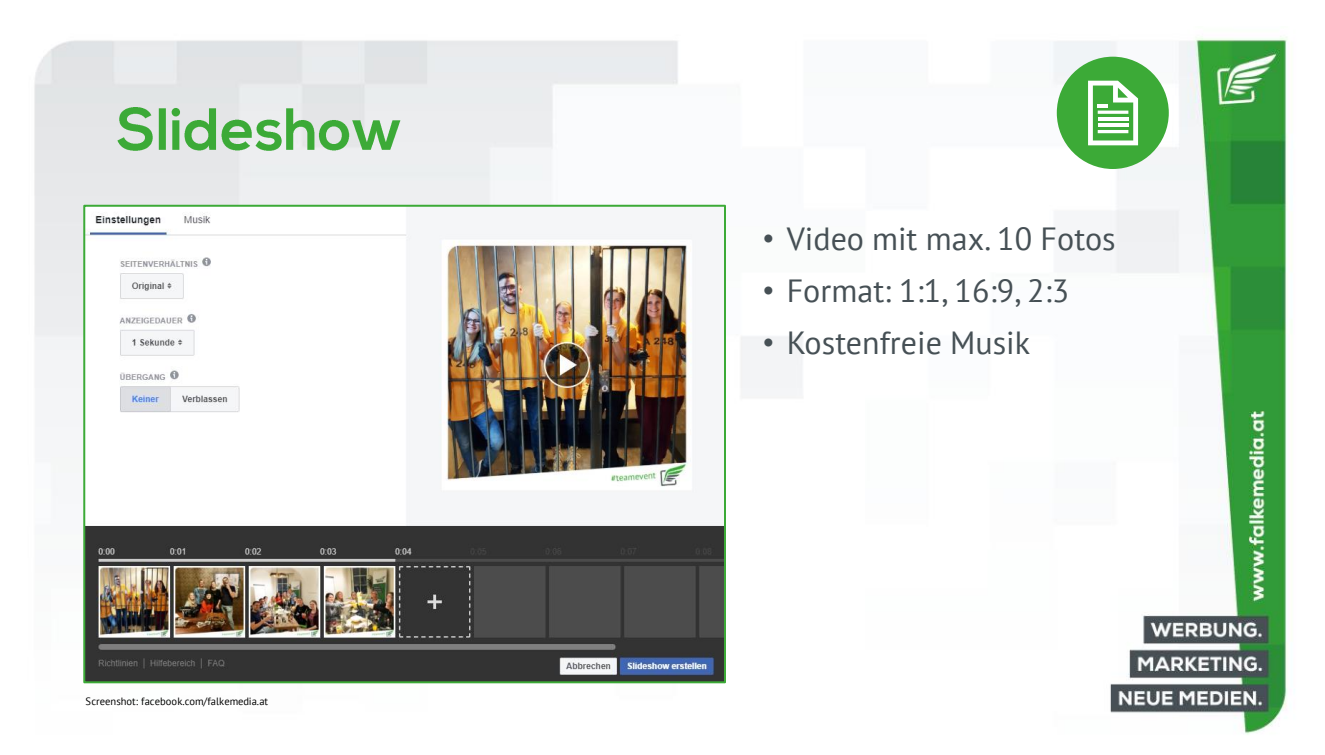

#### **Video**

#### FALKEmedia r Genostet von Stefanie Palmetzhofer [2] - 5 Februar - Q

Die nächsten 10 Wochen müssen wir auf unseren Lehrling Pia verzichten. Ab Montag besucht sie wieder die Berufsschule für den Lehrberuf #Medienfachfrau in St. Pôlten. 29 0 %

...

Mit diesem großartigen Video - das sie bereits in ihrem ersten Lehrjahr produziert hat - möchten wir euch zeigen, was unsere "kleine Pia" drauf hat. 留生

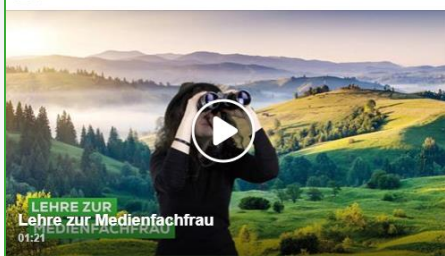

Screenshot: facebook.com/falkemedia.at

• Wenn möglich direkt hochladen

- Passenden Videotitel wählen
- Vorschaubild wählen/erstellen
- Untertitel hinzufügen
- Videos können in mehreren Beiträgen verwendet werden

www.falkemedia.at

WERBUNG. MARKETING. NEUE MEDIEN.

• Format mit den meisten Interaktionen

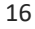

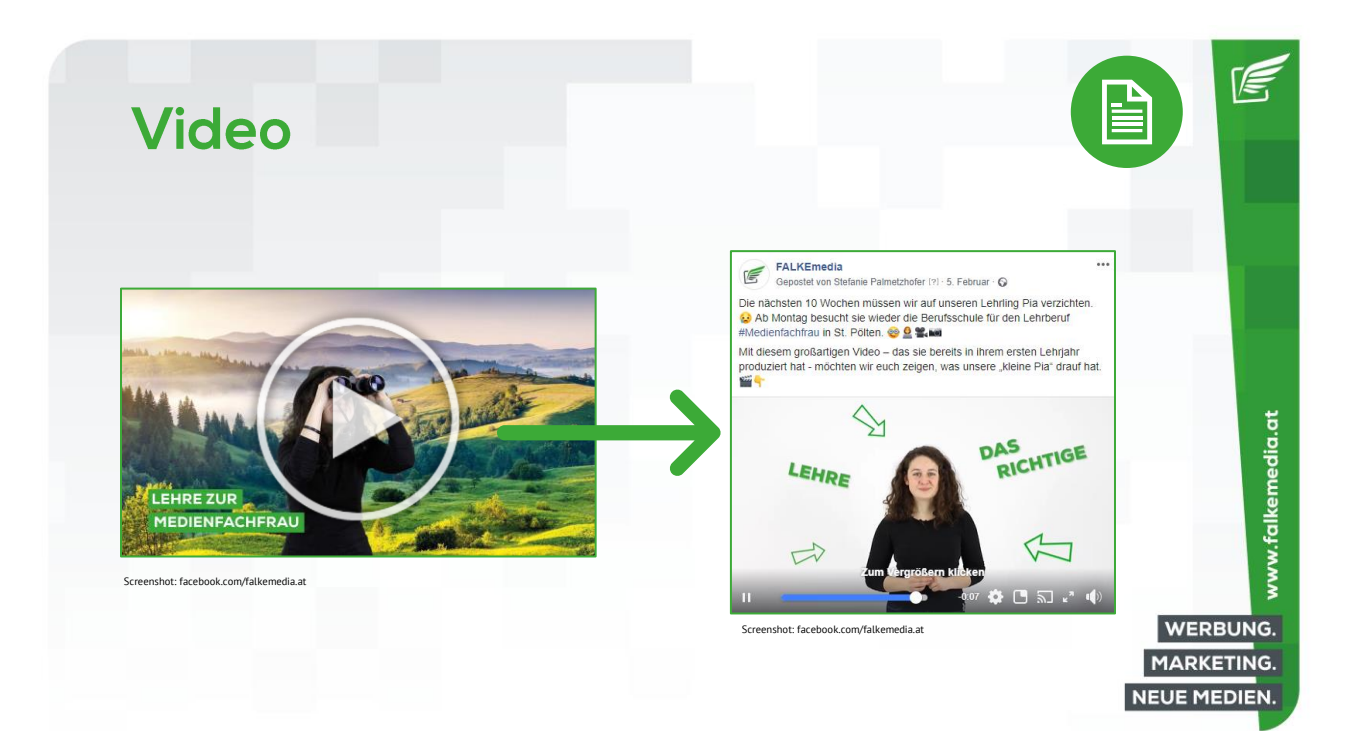

#### **Live-Video**

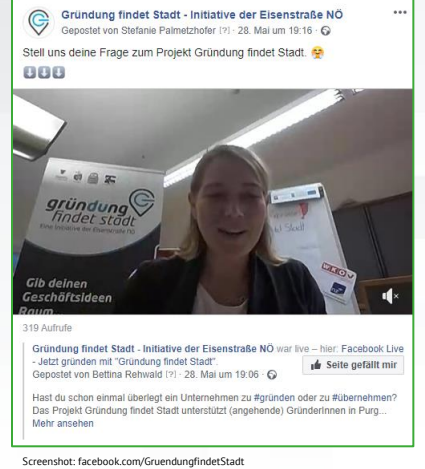

#### • Video im Vorfeld bewerben

• Kamera/Mikrofon vorbereiten

E

www.falkemedia.at

**WERBUNG.** 

**MARKETING. NEUE MEDIEN.** 

- Kurzbeschreibung des Videos
- Interaktion mit Zuschauern
- Aufnahme speichern, posten
- Live-Videos werden von Facebook zusätzlich gepusht

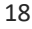

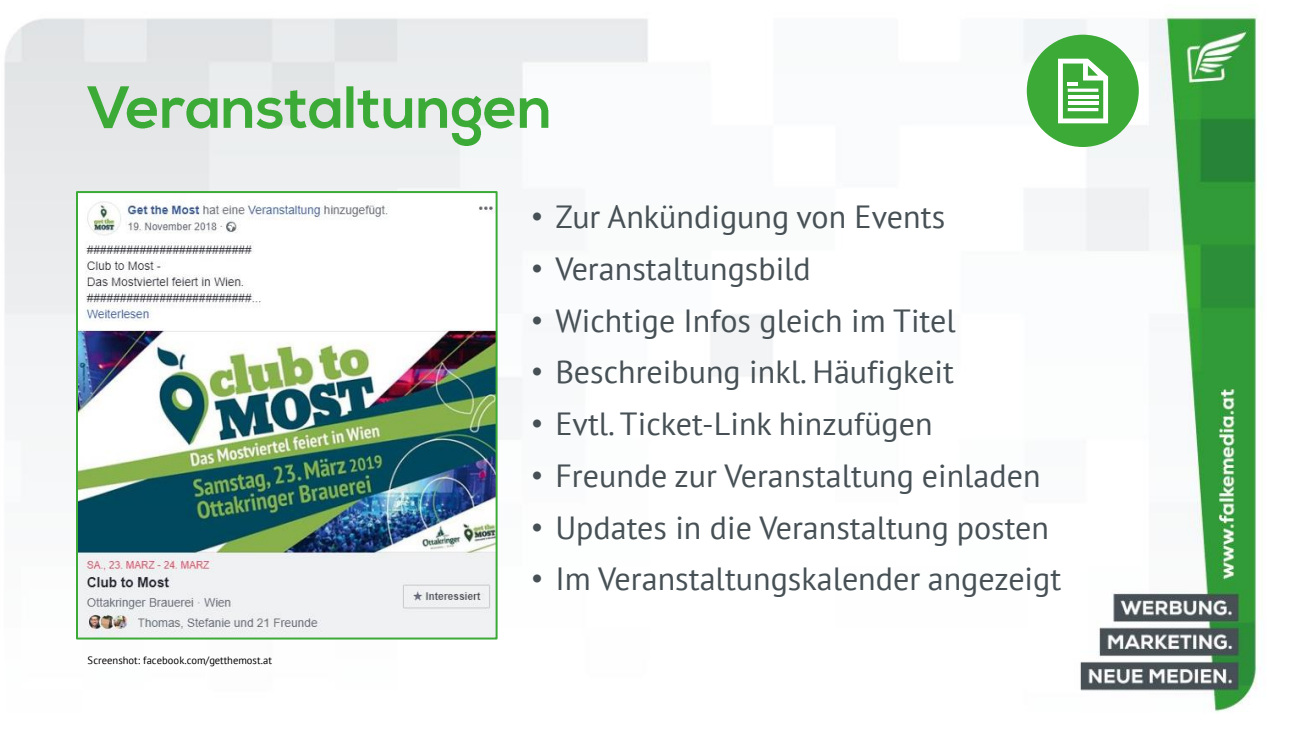

### **Notizen**

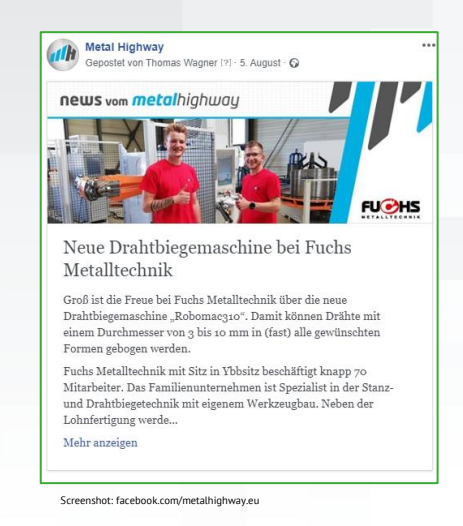

• Für ausführlichere Texte (PR-Bericht)

www.falkemedia.at

**WERBUNG. MARKETING.** NEUE MEDIEN.

re,

www.falkemedia.at

**WERBUNG. MARKETING. NEUE MEDIEN.** 

- Passendes Headerbild
- Aussagekräftiger Titel
- Bilder und Links einbauen
- Textformatierungen nutzen
- Wenig Reichweite

- $\sum_{\text{Geositet}\atop{1}}$ Aigner (7) - 2 Std. - C im Ybbstaler Oktoberfest hatten die feschen<br>nge Spaß mit unserer Fotobox **vo**l net-Fotohov **Mil** su de Seite gefällt min nshot: facebook.com/duomet.at
- Achtung: In welchem Namen und wo soll der Beitrag geteilt werden?
- Nicht auf "jetzt teilen" klicken
- Eigene Beschreibung hinzufügen

#### Jobanzeigen

#### $2$  Std  $\cdot$  6

Als regionaler Familienbetrieb mit 9 Standorten in OÖ und NÖ, sind wir self 70 Jahren der Eachexnerte rund um das Thema Mobilität Mit großer Wertschätzung für gutes Betriebsklima hegen wir einen hohen Anspruch an Professionalität und Erfolg.

at einen Job genostet

Nähere Infos findet ihr unter: Jobs-Lietz/kfz-techniker-wolfern/

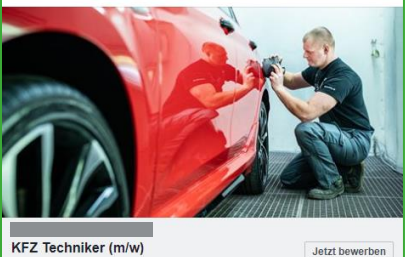

Vollzeit

Screenshot: facebook.com

• Jobtitel + Beschreibung

- Passendes Foto hinzufügen
- Evtl. Fragen an Bewerber stellen

E

www.falkemedia.at

**WERBUNG.** 

**MARKETING. NEUE MEDIEN.** 

- Mail-Adresse für Bewerbungen
- Jobs werden auf [www.facebook.com/jobs](http://www.facebook.com/jobs) angezeigt

#### 22

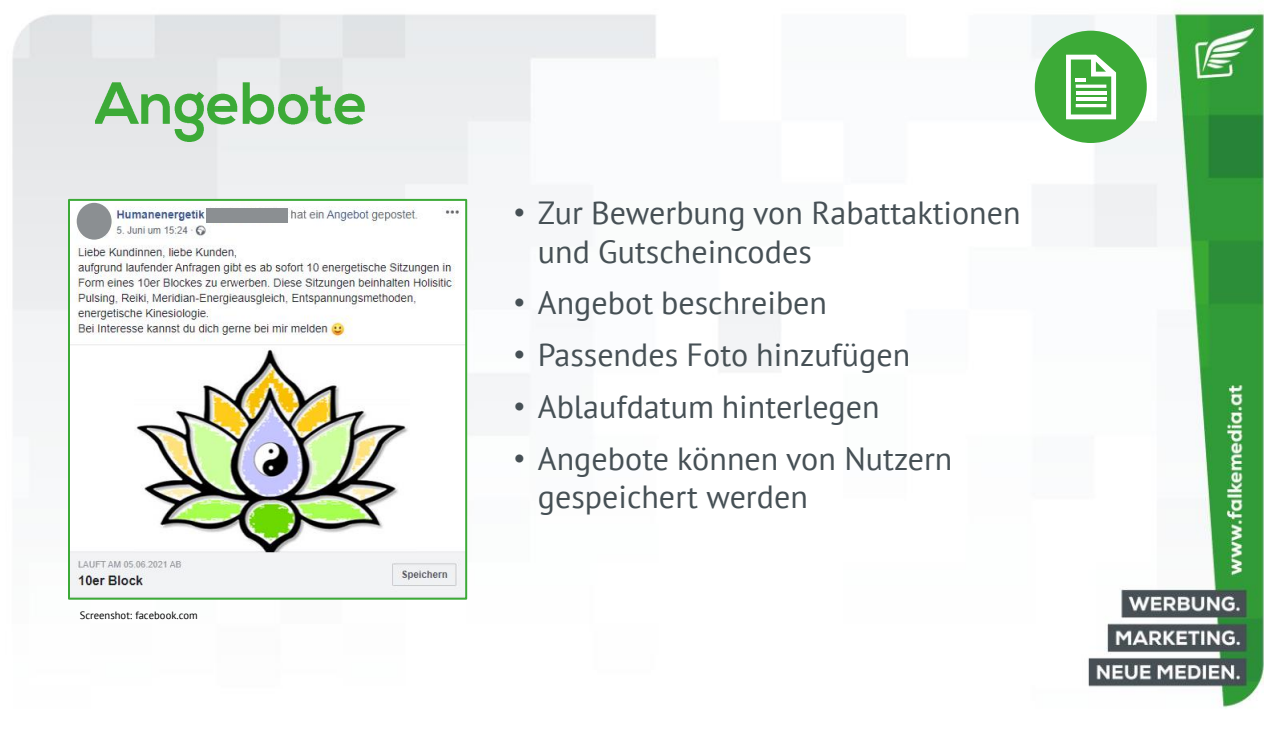

### **Stories**

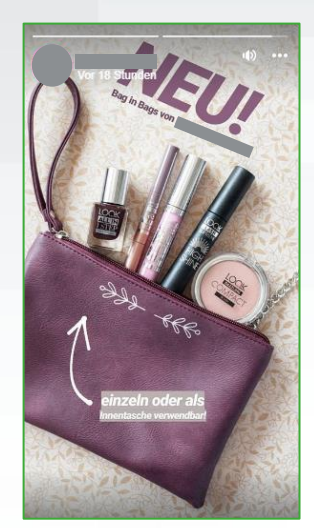

hot: facebook.com

- Werden im Feed ganz oben angezeigt
- Hochformatige Slideshow aus einem oder mehren Fotos/Videos
- Authentische, spontane Einblicke
- Stories können mit Stickern, Buttons, Filtern, Texte, Zeichnungen aufgepeppt werden

www.falkemedia.at

**WERBUNG.** MARKETING. NEUE MEDIEN.

- Verschwinden nach 24 Stunden
- Am besten mit Smartphone posten

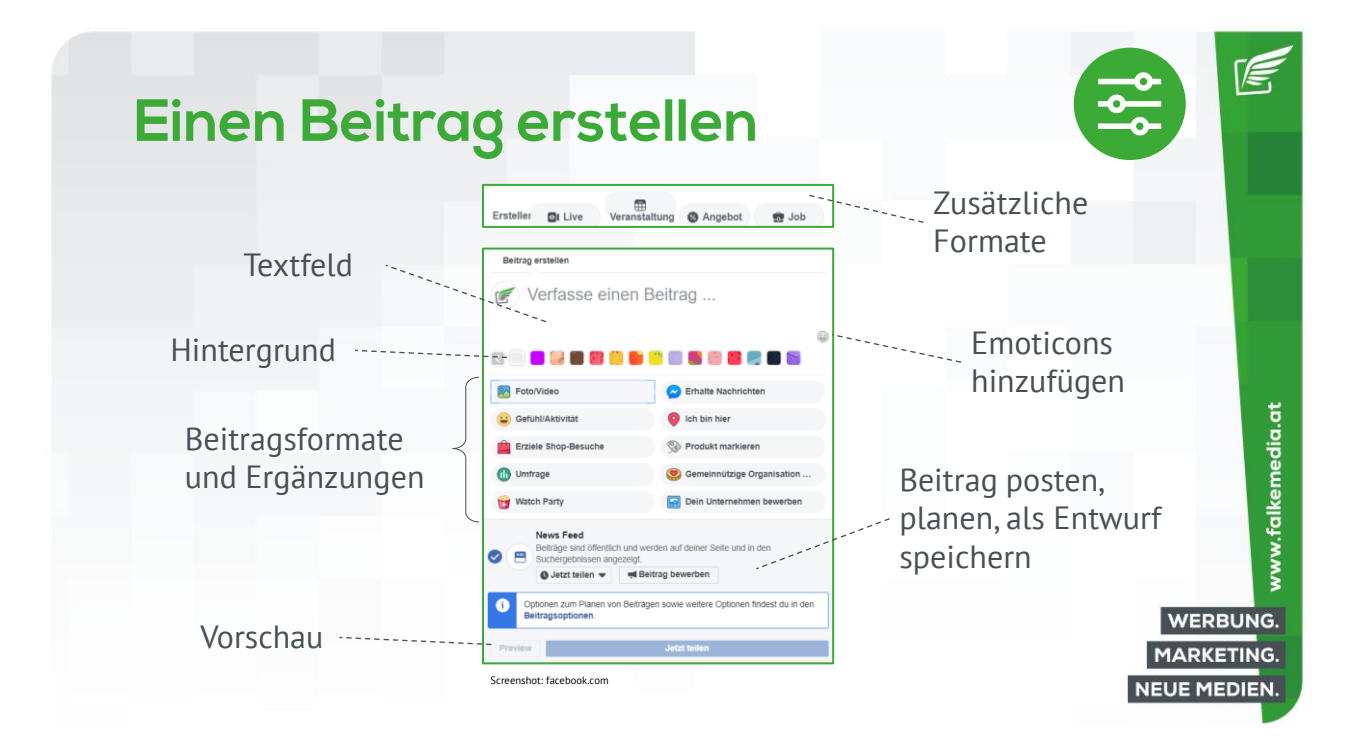

## Markierungen

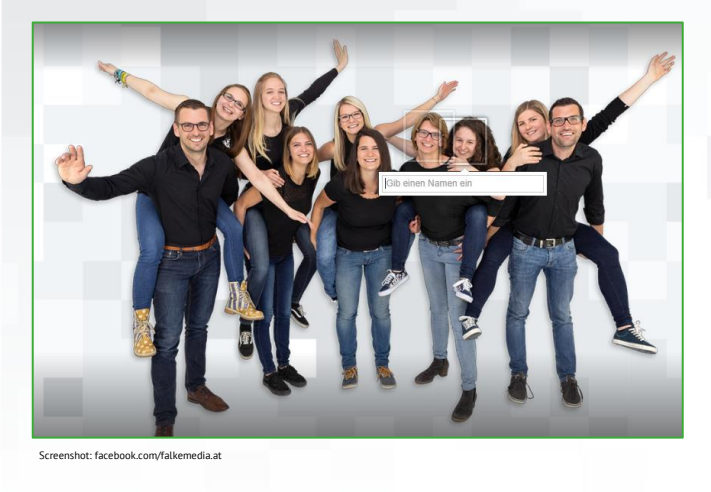

• Personen/Seiten direkt auf einem Foto verlinken

Æ

www.falkemedia.at

**WERBUNG. MARKETING.** NEUE MEDIEN.

- Verlinkte Personen/Seiten erhalten Benachrichtigung
- Foto erscheint auch im Profil der verlinkten Personen

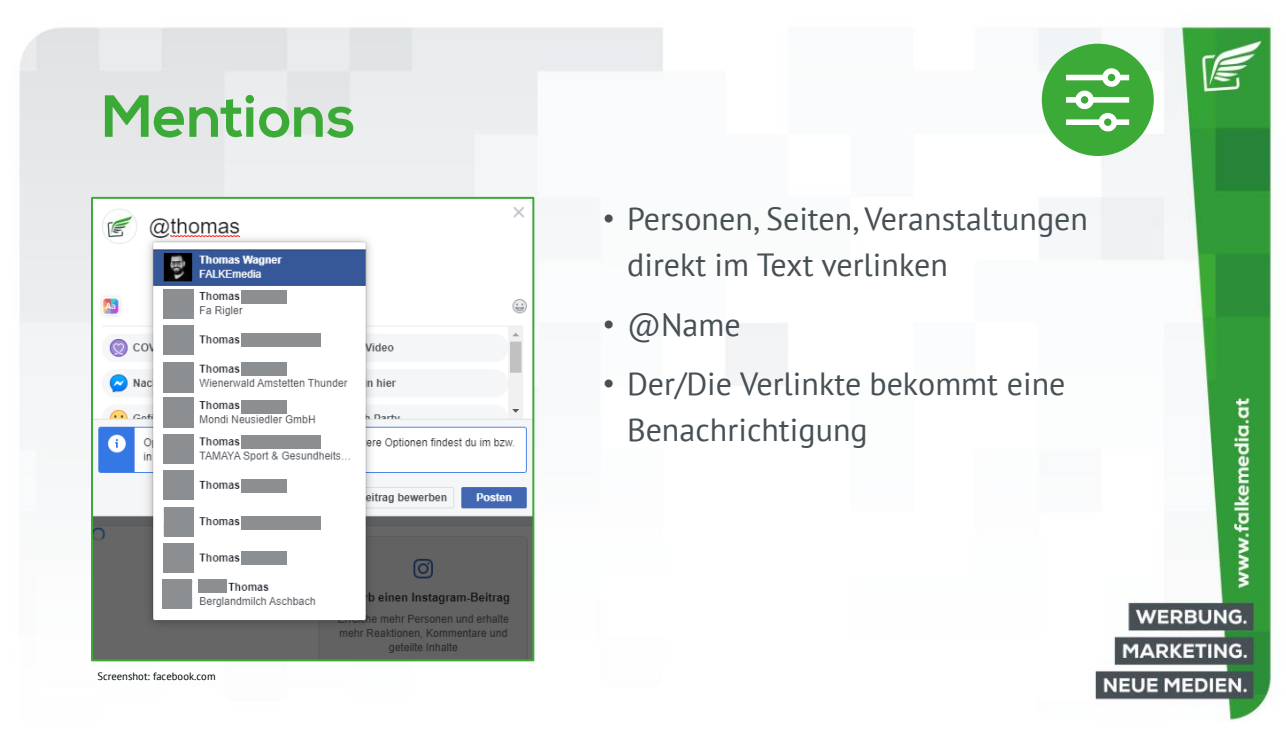

# **Hashtags**

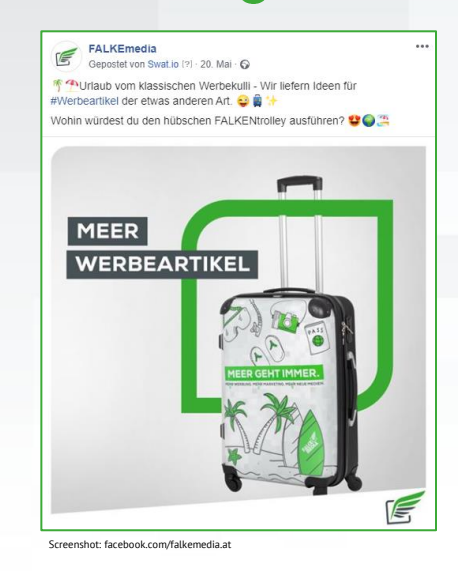

- Verschlagwortung von Beiträgen
- Helfen bei der Suche
- Zum Hervorheben von Wörtern
- Merke: Zu viele Hashtags wirken sich schlecht auf die Reichweite aus

www.falkemedia.at

**WERBUNG.** MARKETING.

**NEUE MEDIEN.** 

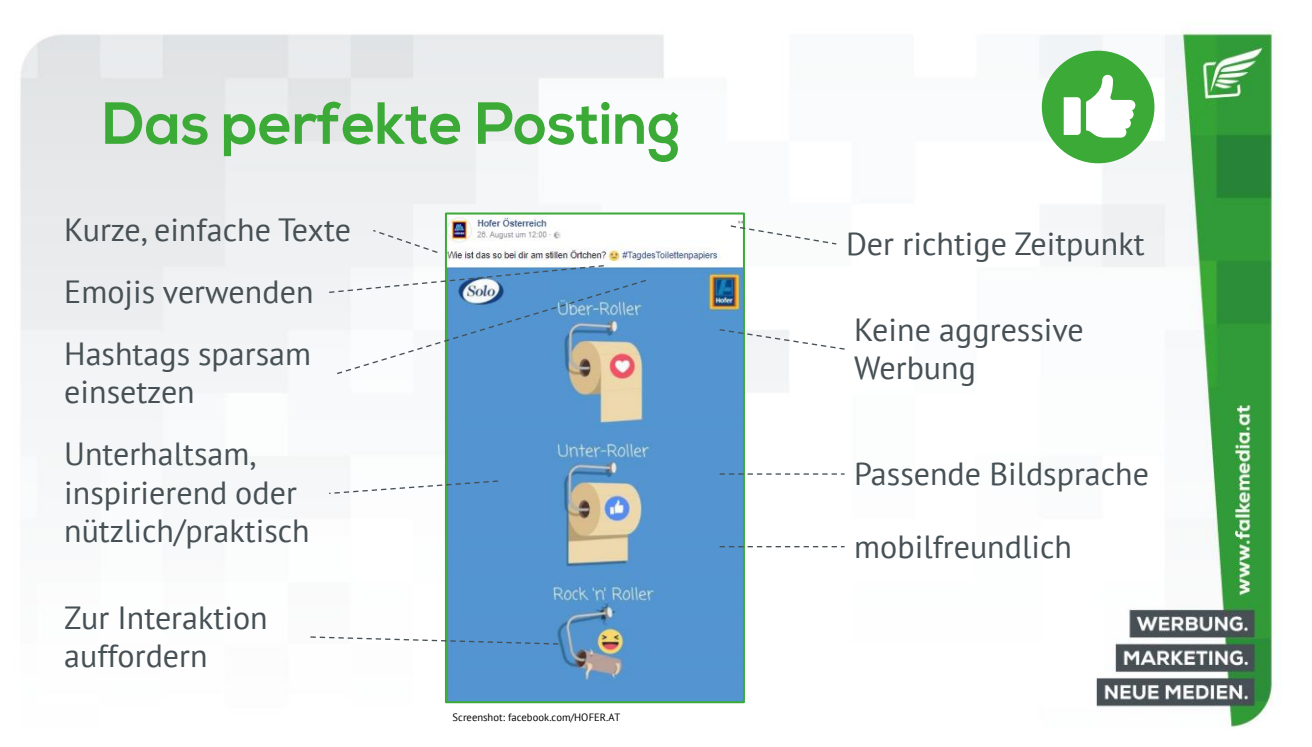

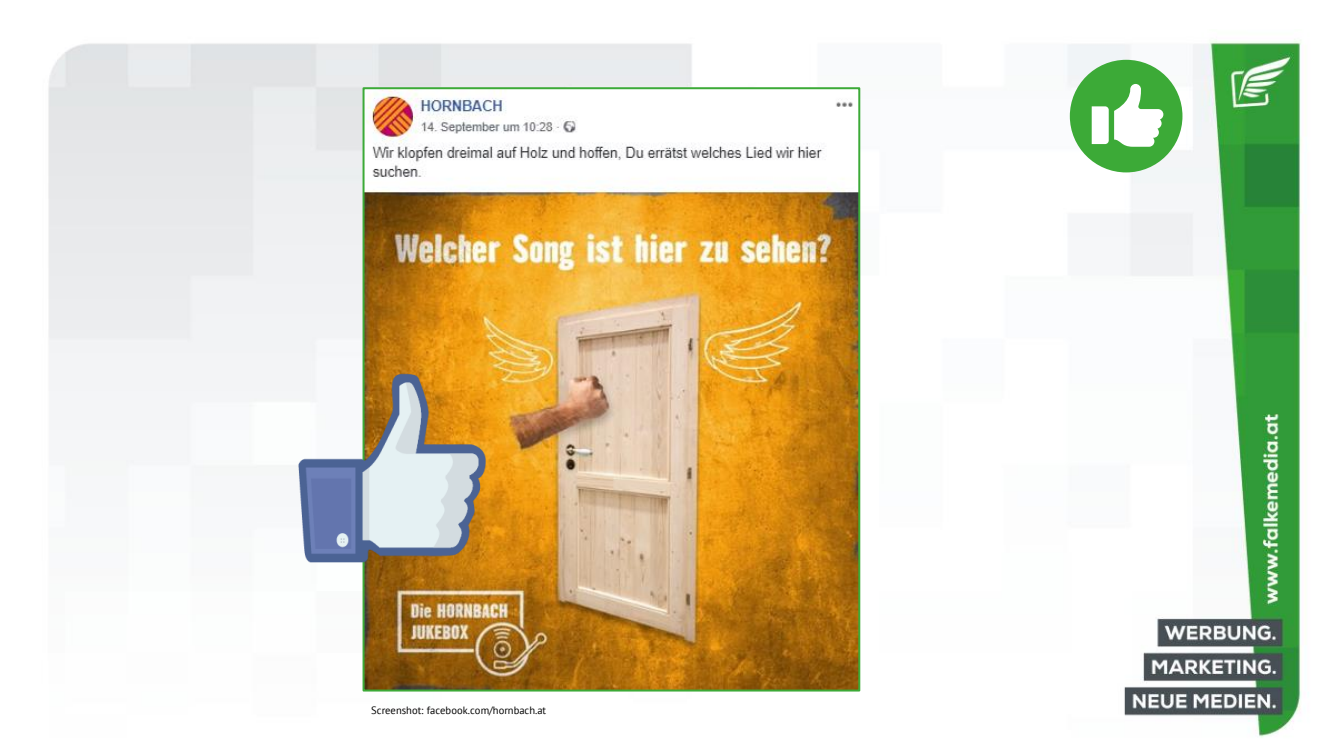

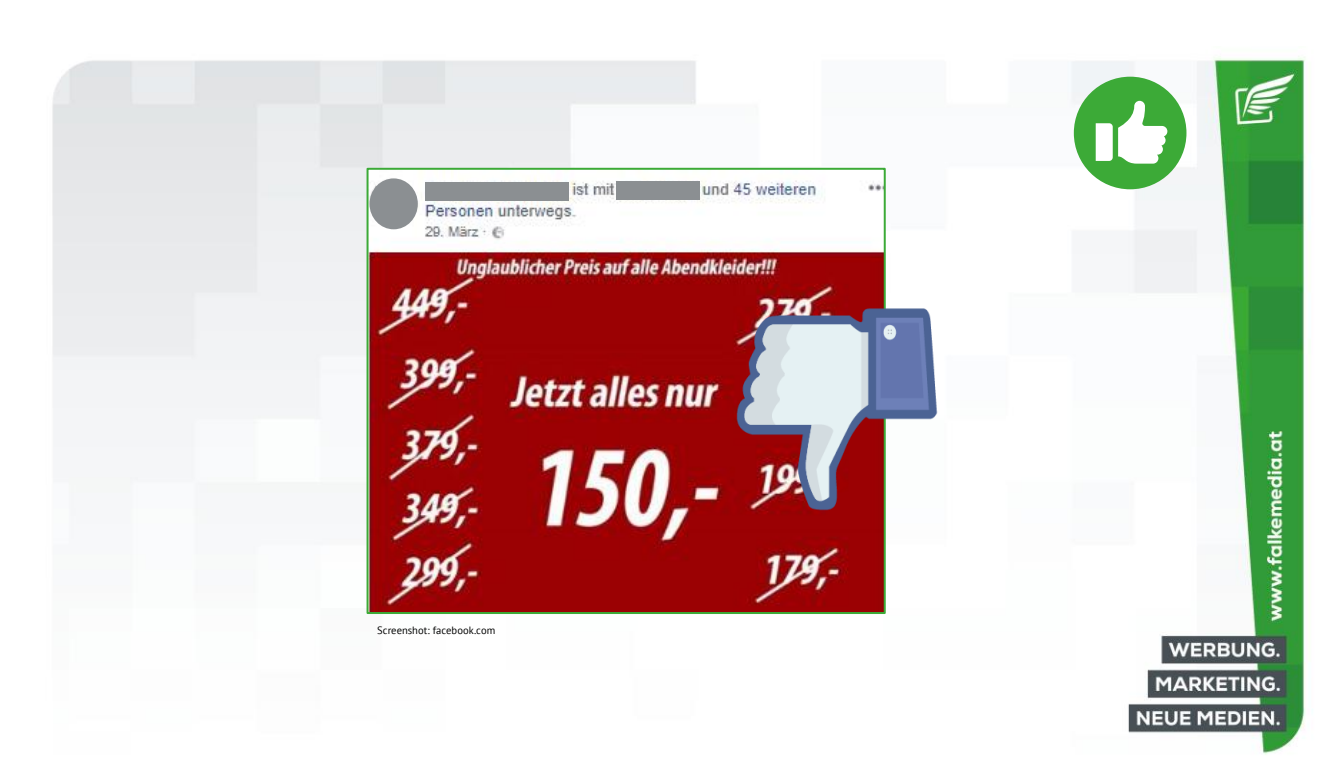

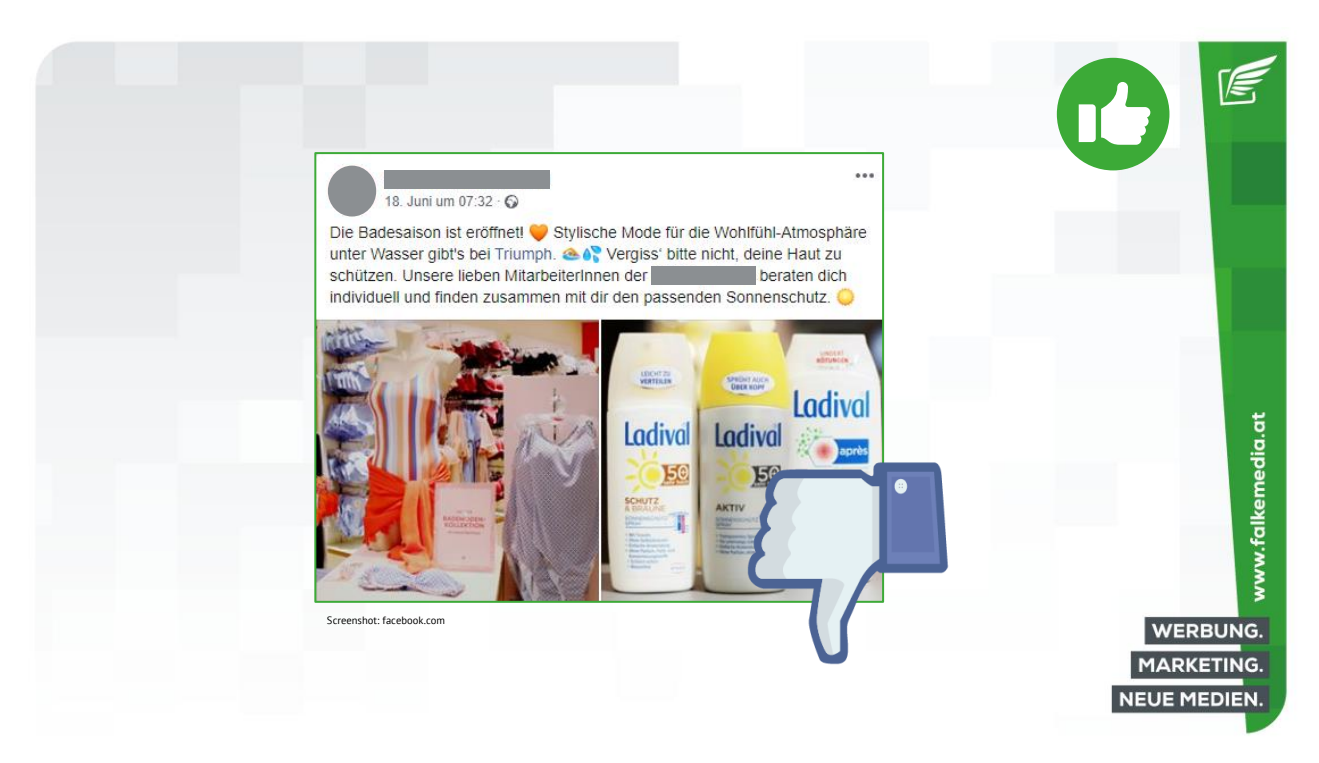

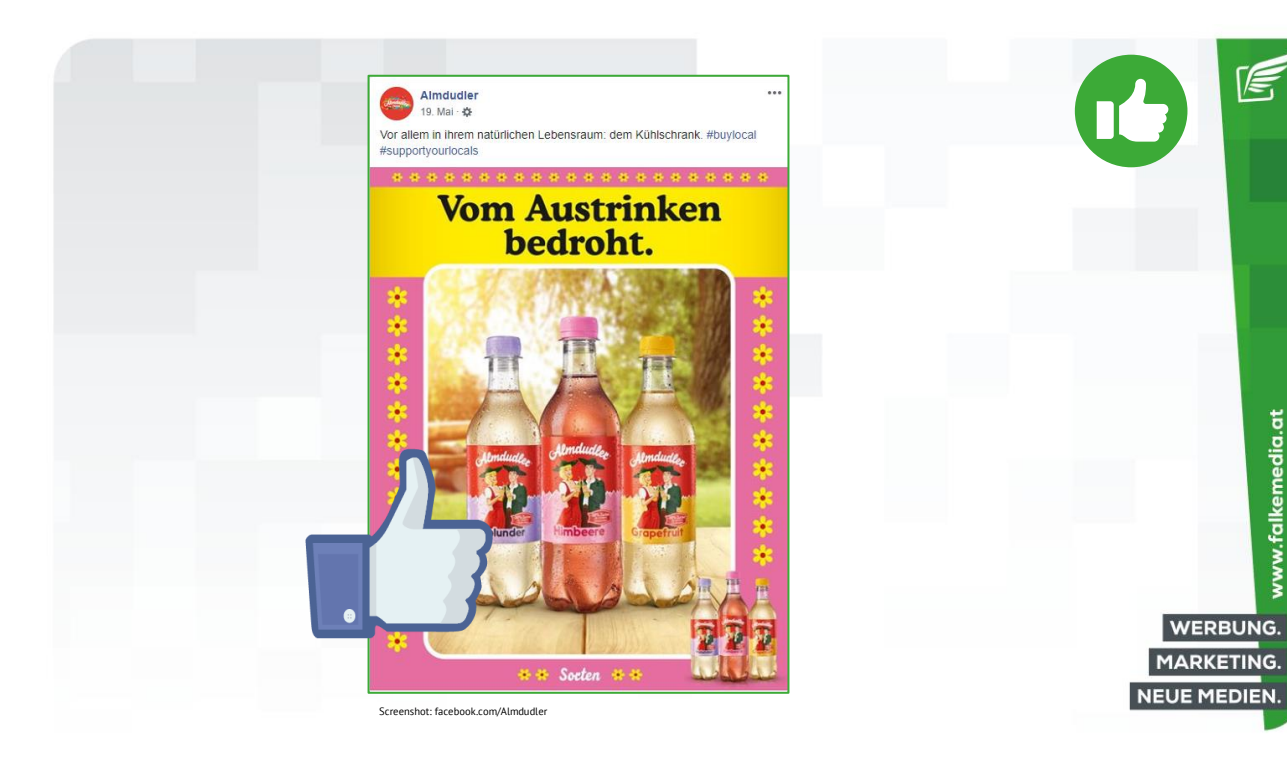

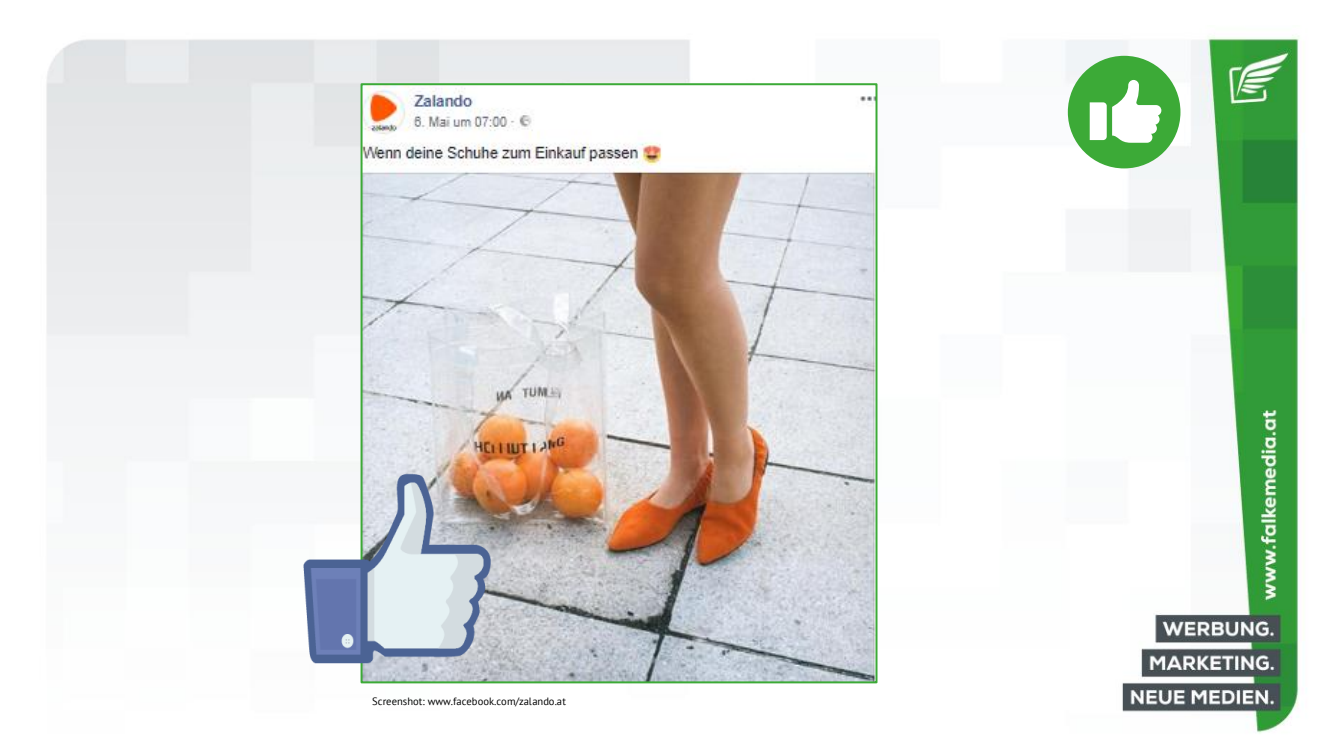

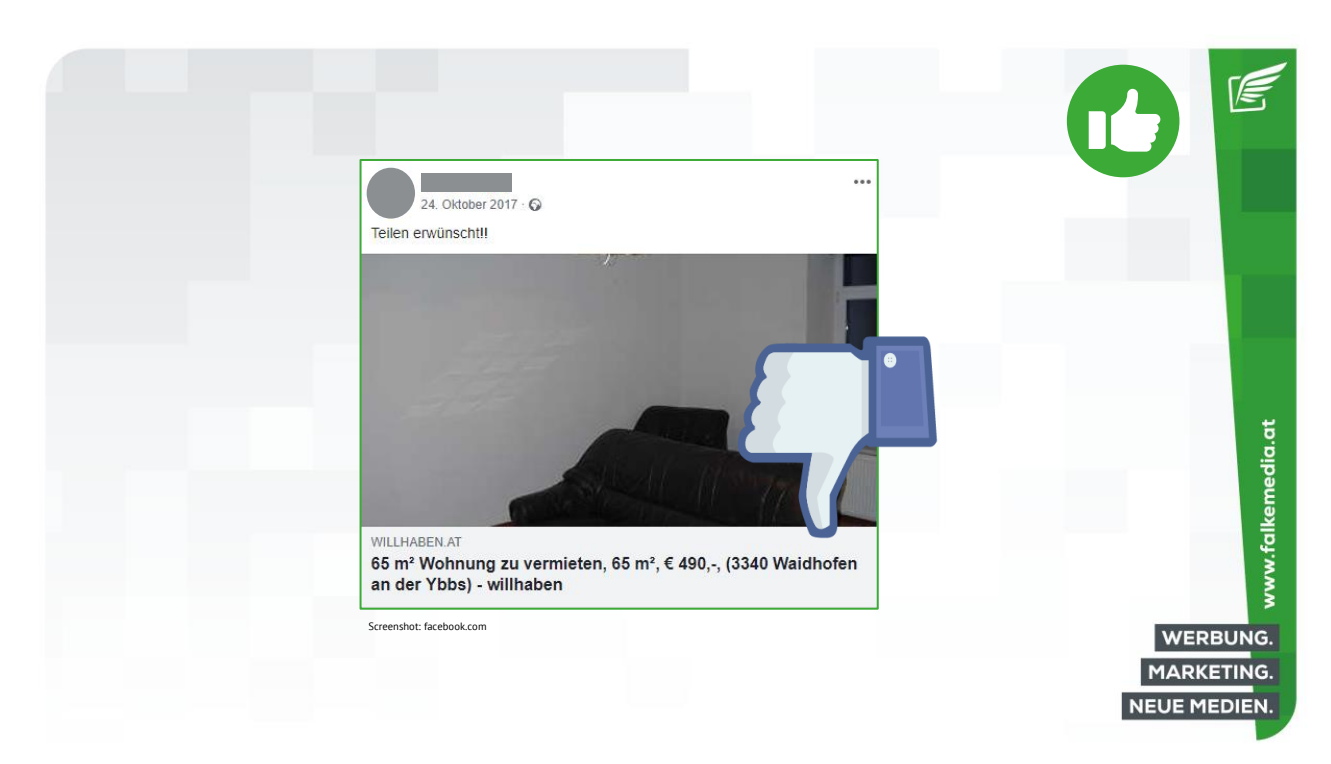

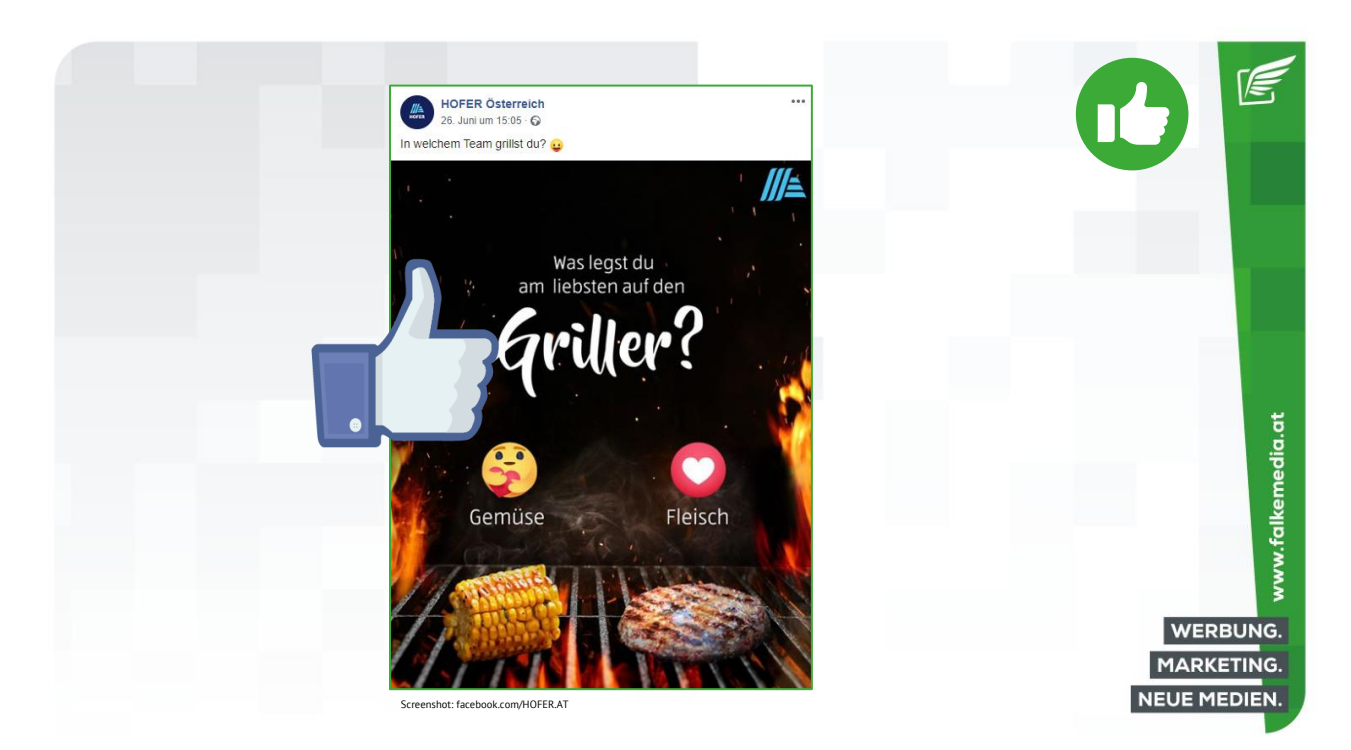

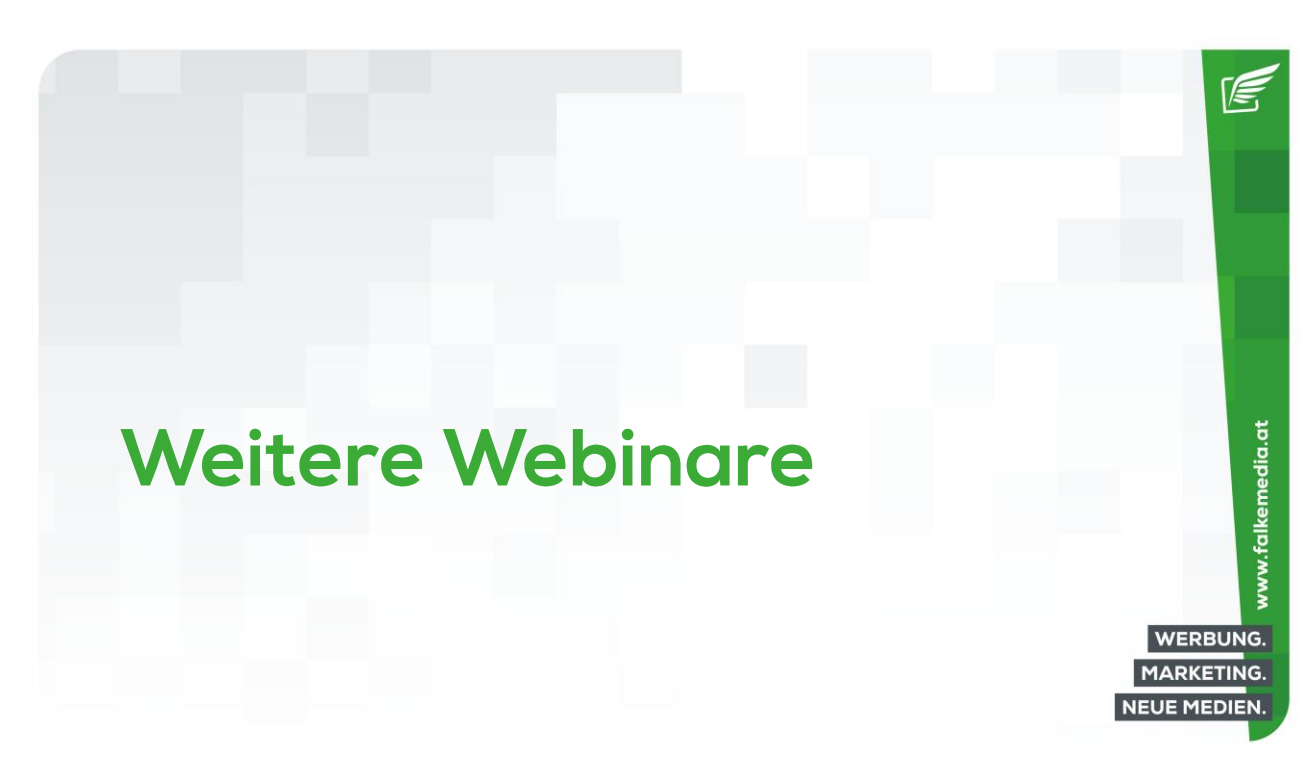

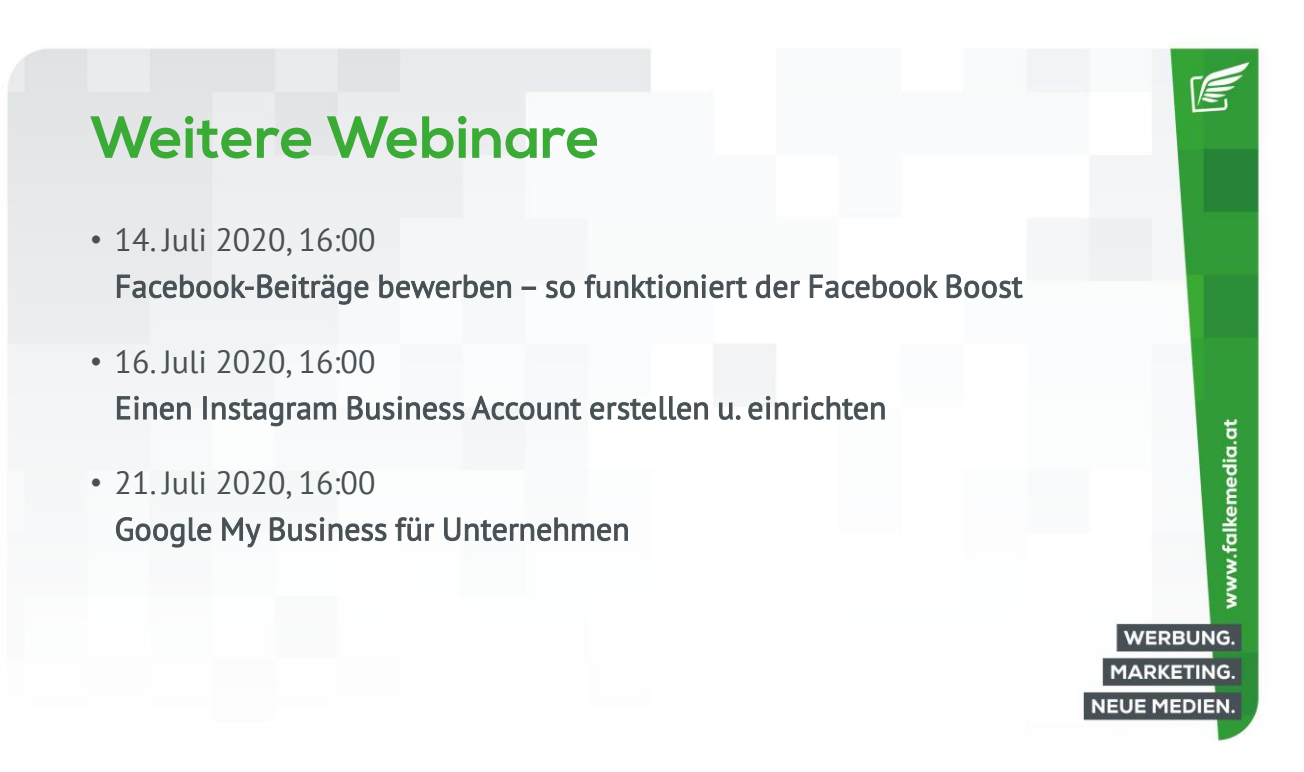

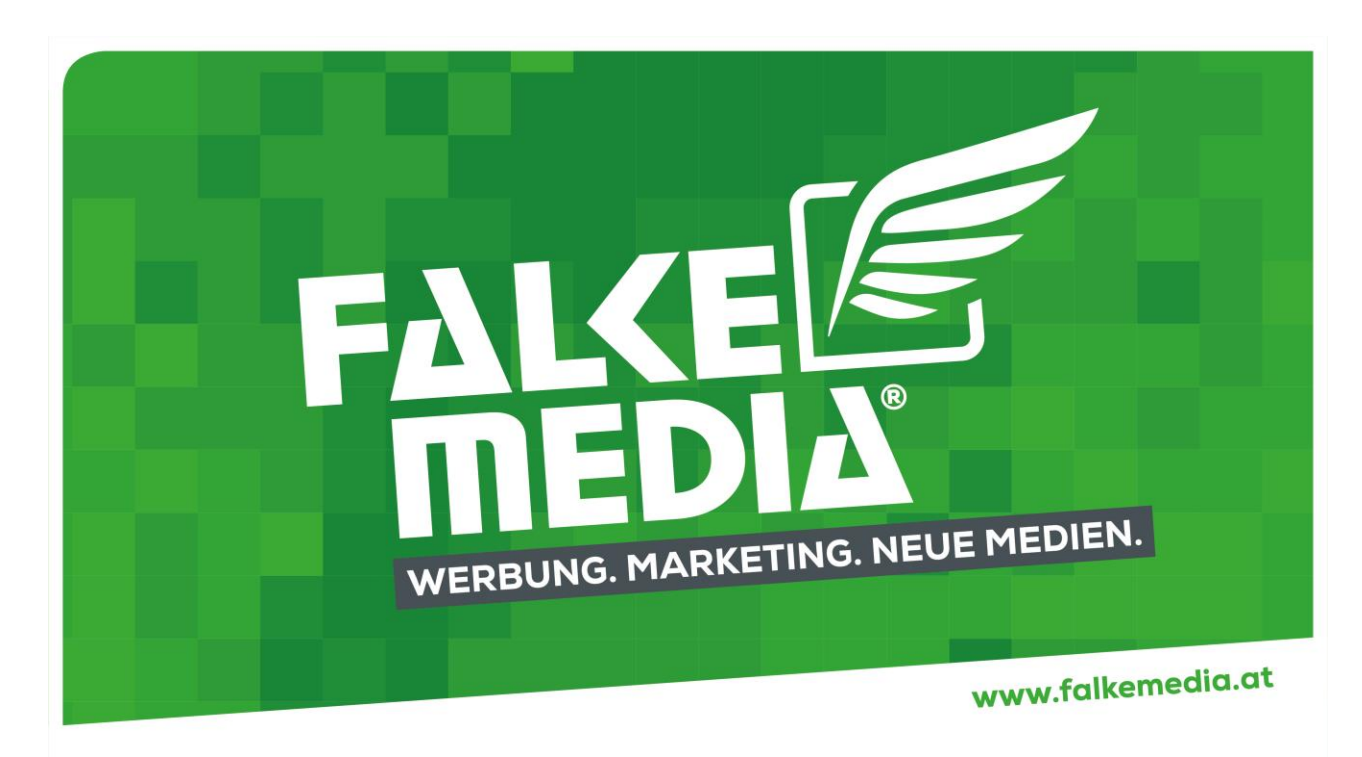